# **LA ELABORACIÓN DE MÓDULOS Y MATERIALES ELECTRÓNICOS PARA EL WWW EN LA EDUCACIÓN DE PERSONAS ADULTAS**

# **Manuel Area Moreira**

Documento elaborado para la formación del profesorado del Proyecto RedVEDA (Red Virtual para la Educación de Adultos), 2000.

# **INDICE**

- 1. La elaboración de módulos y materiales didácticos: algunas ideas iniciales
- 2. ¿Qué es un módulo electrónico?
- 3. Los módulos y materiales electrónicos en la educación de adultos
- 4. Características de los módulos y materiales electrónicos para Internet
- 5. Formas de uso de los materiales: para el autoaprendizaje y para el aula
- 6. Un modelo para la elaboración de módulos electrónicos para Internet
- 7. Recursos informáticos para el diseño de módulos electrónicos

#### \*\*\*\*\*\*\*\*\*

# 1. **La elaboración de módulos y materiales didácticos: algunas ideas iniciales**

La elaboración de módulos y materiales didácticos por parte del profesorado es una tarea fundamental para poner en práctica y generalizar en los centros educativos de Canarias la nueva filosofía curricular de la educación de las personas adultas. Sín la existencia de materiales didácticos en un formato modular difícilmente pueden ser desarrolladas en las aulas el nuevo modelo de curriculum para la formación de adultos. Por ello, la tarea de elaborar módulos y materiales de enseñanza debe ser un objetivo prioritario para este ámbito educativo a corto y medio plazo en Canarias.

La elaboración de material didáctico, en general, y específicamente el electrónico es una acción pedagógica que requiere el desarrollo de un proceso permanente de planificación o diseño del material, de uso o experimentación del mismo en el aula, y de revisión y actualización para mejorarlo. Básicamente este proceso se podría representar del siguiente modo:

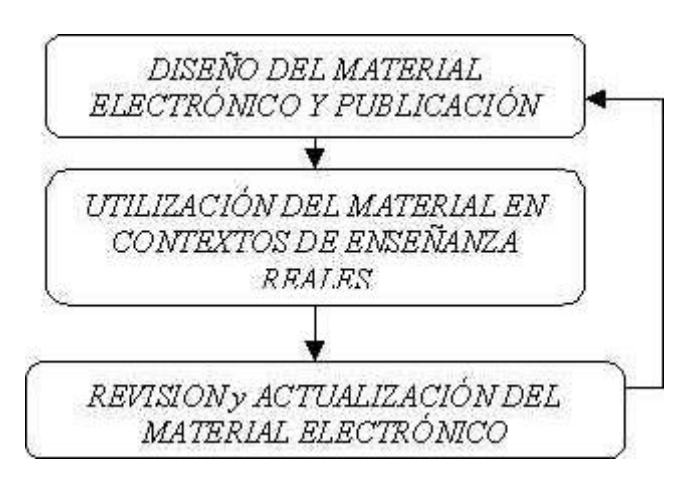

La fase de *planificación o diseño* persigue básicamente crear una primera versión del material didáctico. Es una fase compleja que a su vez consta de distintos pasos que describiremos más adelante. La fase de *desarrollo o puesta en práctica*, consiste en la utilización de esa primera edición del material con alumnado real con la intención de probarlos para detectar

sus potencialidades y sus fallos. La tercera fase que tiene un carácter evaluativo, consiste preferentemente en la *revisión y actualización* del material, generando una nueva versión del mismo. Y asi sucesivamente.

Este proceso permanente de reelaboración del material electrónico, a diferencia de otras tecnologías como la impresa o la audiovisual, puede ser fácilmente asumible por los docentes ya que los costes de elaboración, producción y publicación son mínimos. De este modo, un profesor particular puede (y debe) mantener actualizado le material docente que genere para el WWW.

En consecuencia, el modelo general de elaboración de materiales didácticos consta de tres grandes fases que se desarrollan como un continuum y que se van retroalimentando: una fase propiamente de *creación y producción de la primera versión del material* didáctico, una segunda fase de *utilización de ese material* por parte del alumnado en las situaciones de docencia real, y una tercera fase de *revisión y actualización* del material tanto en sus dimensiones técnicoformales (tipografía, estética, fondos, enlaces, etc.) como didácticas (contenidos, actividades, ejercicios de evaluación).

A continuación presentaremos algunas de las ideas y conceptos que avalan y justifican teóricamente la tarea de elaborar materiales didácticos en formato electrónico y describiremos el proceso y pasos que deben seguirse para generar este tipo de materiales educativos.

# 2. **¿Qué es un módulo de enseñanza electrónico?**

Las nuevas tecnologías de la comunicación (especialmente la red Internet) posibilitan nuevas formas organizativas de almacenamiento de la información y en consecuencia de acceso y manipulación de la misma por parte del profesorado y alumnado. Entre estas nuevas formas destaca el concepto de "módulo y material electrónico".

Tradicionalmente los módulos y materiales de enseñanza han sido diseñados en formato impreso: libros de texto, de lectura, fichas, cuadernos de actividades, etc. Este tipo de materiales, por sus características, se caracterizan por presentar la información mediante códigos textuales combinados con imágenes fijas. Los materiales impresos también se caracterizan por desarrollar una secuencia organizativa de la información de tipo lineal (lectura página a página desde el principio al final). Es decir, todos los lectores siguen un mismo orden o secuencia de lectura del libro que es la elaborada por los autores. Ciertamente, los materiales impresos son los recursos que más se han utilizado en la enseñanza y han cumplido funciones educativas muy importantes. Su presencia en el futuro debe continuar, pero combinados con materiales de otra naturaleza, como veremos a continuación.

Un módulo de enseñanza electrónico es un material diseñado para ser utilizado en un proceso de enseñanza-aprendizaje basado en la utilización de ordenadores. Esto implica que la secuencia de acceso y recorrido por la información es variable –depende de cada sujeto-, y sobre todo, se caracteriza por incorporar elementos multimedia –textos, imágenes, sonidos, gráficos, secuencias de vídeo, etc-. Si a ello añadimos la posibilidad de conectar entré sí distintos módulos con textos o materiales ubicados en distintos ordenadores mediante una red telemática entonces la potencialidad educativa del módulo se incrementa de forma notoria.

En síntesis, podríamos indicar que un módulo electrónico permite una secuencia de aprendizaje más flexible y abierta, suele resultar más motivante, y ofrece una enorme cantidad de posibilidades para el trabajo autónomo del alumnado ya que el alumnado interactúa sobre un material caracterizado por la hipertextualidad organizativa de su información y por sus atributos multimedia.

# **3 . Los módulos y materiales electrónicos en la educación de adultos**

Las razones y argumentos que justifican que sea necesario elaborar módulos y materiales de enseñanza en formato electrónico para la educación de adultos, en síntesis, son:

?? Los materiales educativos electrónicos por sus características como tecnología digital (hipertextualidad, multimedia, interactividad) pueden ser útiles y adecuados para el desarrollo de un curriculum de educación de adultos basado en la flexibilidad modular.

?? La existencia y disponibilidad de materiales didácticos en formato electrónico facilitará por una parte, que el profesorado de Educación de Adultos desarrolle en su práctica docente procesos y actividades formativas apoyadas en la utilización de las nuevas tecnologías y por otra, impulsará la creación de redes y experiencias de comunicación virtuales entre el profesorado y el alumnado de los centros de adultos de Canarias.

?? El proceso de elaboración de los materiales didácticos electrónicos puede ser una estrategia adecuada para motivar y formar al profesorado en el uso pedagógico de las nuevas tecnologías y para configurar equipos de trabajo colaborativo intercentros.

?? La publicación y disponibilidad de estos materiales en Internet posibilita que el alumnado de educación de adultos pueda acceder a los módulos formativos cuando lo desee y desde donde quiera y en consecuencia desarrollar procesos de autoaprendizaje a distancia.

?? Los materiales didácticos electrónicos pueden resultar más atractivos y motivantes para el alumnado que los materiales tradicionales a la vez que, a través de su utilización continuada, facilitará su formación como usuarios cualificados e inteligentes en el uso de las tecnologías digitales.

?? Los costes de producción, edición y difusión de los módulos de enseñanza para adultos se reducen considerablemente. Los gastos de publicación electrónica son mínimos comparados con la publicación impresa o audiovisual.

# **4. Características de los módulos y materiales electrónicos para Internet**

Los materiales didácticos electrónicos que nos planteamos desarrollar deben asumir, en pocas palabras, los siguientes rasgos o características: **materiales hipertuextuales, flexibles, atractivos, interactivos y con mucha información.** A continuación explicaremos estos ragos.

*Materiales cuya información esté conectada hipertextualmente.*

Entre cada segmento o parte del módulo de estudio deben existir conexiones o enlaces que permitan al alumno ir de unas a otras. De este modo el acceso a cada parte o segmento del módulo es una decisión que realiza el alumno según sus propios criterios. Dicho de otro modo, el material tendrá que organizar hipertextualmente toda la información para que el alumnado pueda "navegar" a través del mismo sin un orden prefijado y de este modo permitir una mayor flexibilidad pedagógica en el estudio de dicho módulo.

*Materiales con un formato multimedia.* 

Los materiales didácticos deben integrar textos, gráficos, imágenes fijas, imágenes en movimiento, sonidos, ... siempre que sea posible. Ello redundará en que estos materiales resulten más atractivos y motivantes a los estudiantes y en consecuencia, facilitadores de ciertos procesos de aprendizaje.

*Materiales que permitan el acceso a una enorme y variada cantidad de información.* Frente a un texto impreso, una cassette o una cinta de vídeo que debido a sus características físicas contienen una cantidad limitada de información los materiales electrónicos (bien en Internet o en un CD-ROM) puede almacenar o permitir el acceso a una cantidad ingente y enorme de información. Por ello, en todo módulo electrónico debe existir una opción de "enlaces a otros recursos en la red" de modo que el alumnado pueda acceder a otros sitios web de Internet que contengan datos e informaciones de utilidad para el estudio del módulo.

*Materiales flexibles e interactivos para el usuario.* 

Los materiales deben permitir al alumnado una secuencia flexible de estudio del módulo, así como distintas y variadas alternativas de trabajo (realización de actividades, navegación por webs, lectura de documentos, etc.). Es decir, los materiales que se elaboren no deben prefijar una secuencia única y determinada de aprendizaje, sino que deben permitir un ierto grado de

autonomía y flexibilidad para que el módulo se adapte a las características e intereses individuales de los alumnos.

*Materiales que combinen la información con la demanda de realización de actividades.*  Frente a un modelo de aprendizaje por recepción, se pretende desarrollar materiales que estimulen el aprendizaje a través de la realización de actividades. Es decir, estos materiales deben combinar la presentación del contenido informacional con la propuesta de una serie de tareas y actividades para que el alumnado que al realizarlas desarrolle un proceso de aprendizaje activo, basado en su propia experiencia con la información (a través de ejercicios, navegaciones guiadas por la red, lectura de documentos, elaboración de trabajos, ...).

### **5. Formas de uso de los materiales: para el autoaprendizaje y para el aula**

Finalmente hemos de indicar que los materiales didácticos deben ser elaborados para que permitan distintos usos pedagógicos de los mismos en situaciones educativas distintas. De este modo los materiales de este proyecto pueden ser utilizados en tres formas básicas:

*Como un material para el autoaprendizaje a distancia.* Es una situación de uso del material por parte del alumnado en su hogar o en el centro educativo sin el apoyo y supervisión directa de un docente o tutor. Es una situación de enseñanza a distancia desarrollada a través de redes de ordenadores. Este hecho implica que debe incorporarse al módulo electrónica un conjunto de instrucciones de ayuda u orientación para su uso.

*Como un material que el alumno/a utiliza de forma autónoma en el aula con el apoyo del tutor.* Es una situación similar a la anterior, pero realizada bajo la supervisión de un docente en el centro de adultos. El proceso de enseñanza se articula en torno al material funcionando éste como el eje vertebrador de la situación de clase en la que un alumno o un pequeño grupo trabajan autónomamente, pero bajo la supervisión del profesor.

*Como un material auxiliar o complementario de otros materiales en el aula.* Los materiales electrónicos elaborados también pueden ser empleados en el contexto del aula de educación de adultos como un material más junto con otros como los libros, vídeos, ... El peso o eje organizador de la clase lo lleva el profesor de modo tal que el material electrónico solo representa una actividad más junto con otras desarrolladas en el entorno del aula.

### **6. Un modelo para la elaboración de módulos electrónicos para Internet**

La tarea de elaborar un módulo electrónico es un proceso complejo que implica la toma de decisiones sobre aspectos y dimensiones tanto pedagógicas como tecnológicas. A continuación presentamos un modelo de diseño para abordar de forma racional y sistemática el proceso de generación de estos materiales didácticos. Aunque formalmente el modelo presente un conjunto de pasos descritos linealmente, el proceso en la práctica se desarrolla de modo más dialéctico, con idas y venidas, con pasos adelante y hacia atrás solapándose unos pasos con otros. Los pasos o fases que configuran el proceso de trabajo propuesto en este modelo puede verse representado en el gráfico que sigue.

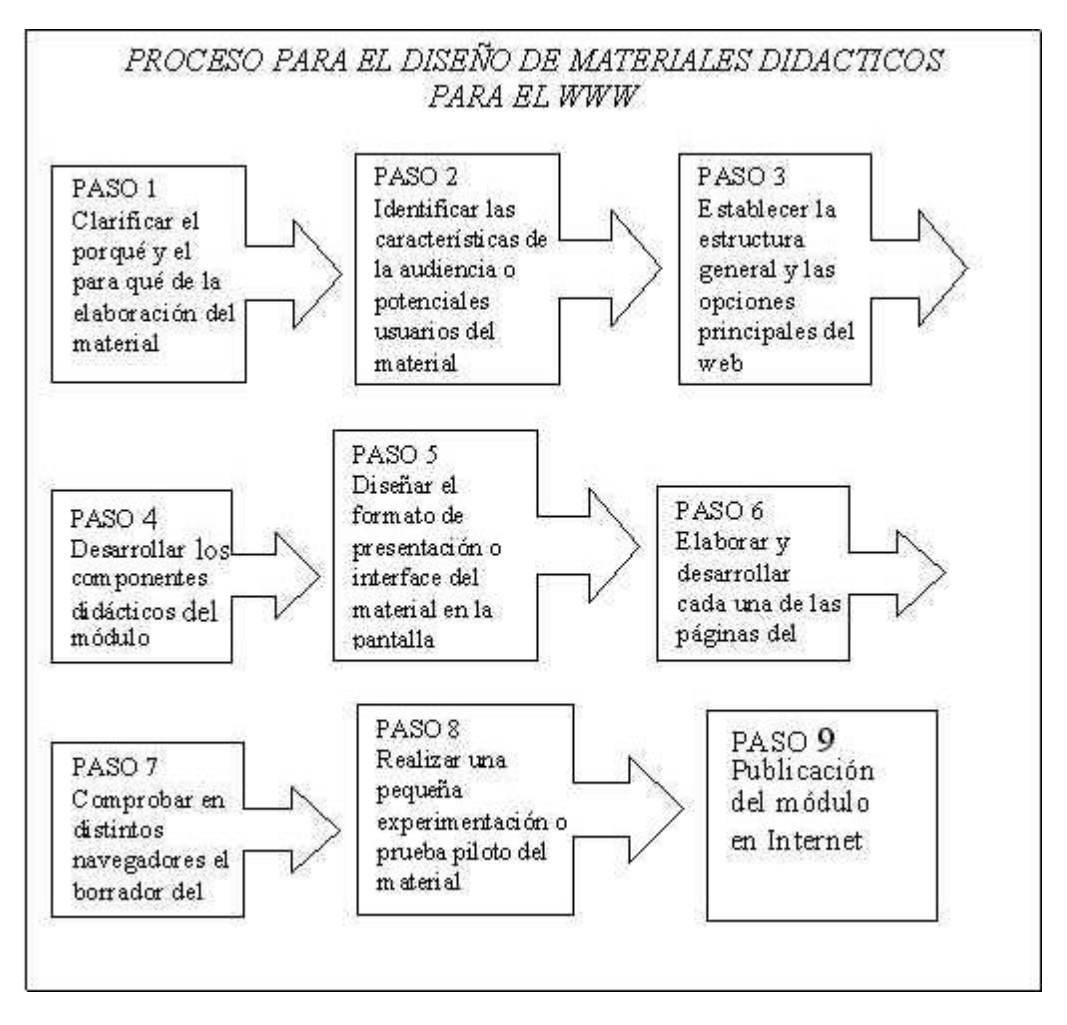

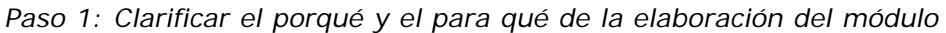

Esta tarea es previa al inicio del proceso de generación del material didático. Significa que el docente antes de tomar decisiones prácticas sobre el material (sobre sus contenidos, sus aspectos formales, enlaces, …) debe reflexionar sobre los fines y utilidad pedagógica del módulo que quiere elaborar. Los medios y recursos de enseñanza siempre deben estar al servicio de metas educativas.

*Paso 2. Identificar las caracteríticas de la audiencia o de los potenciales usuarios del material*

Este paso consiste en la identificarción de las características de la audiencia potencial a la que va destinado el material, es decir, el alumnado. Realizar este diagnóstico o chequeo previo significa identificar si el alumnado posee el grado suficiente de conocimiento y de habilidades de uso de las herramientas (sistema operativo, navegadores, programas de correo electrónico, …), así como si poseen los conocimientos previos necesarios para adquirir los contenidos propios de la asignatura.

*Paso3. Establecer la estructura general y menú u opciones principales del web* Consiste en decidir los componentes o partes del web y las interrelaciones o enlaces entre los mismos. Este paso es obligado en el diseño de cualquier website. Sin embargo, en la elaboración de materiales didácticos en formato web la estructura general debe incluir opciones o partes como:

?? presentación y orientaciones de uso del tutorial

?? programa de la asigntura (objetivos, contenidos, metodología, evaluación, bibliografía)

- ?? desarrollo de las unidades, módulos o temas que configuran la asignatura
- ?? actividades, ejercicios o prácticas
- ?? documentos de estudio o biblioteca virtual
- ?? evaluación
- ?? enlaces o recursos en la red relacionados con la asignatura

# *Paso 4. Desarrollar los componentes didácticos del módulo*

El cuatro paso hace referencia a la tarea de clarificación de los *objetivos de aprendizaje* del módulo*,* el diseño y desarrollo del *contenido o conocimientos* de estudio, la selección y organización de las *actividades, ejercicios o prácticas* que el alumnado tendrá que realizar y la preparación de alguna o algunas pruebas o trabajos de *evaluación* de los conocimientos.

En definitiva, este cuarto paso consiste en analizar y clarificar las características del enfoque didáctico o metodológico general del tutorial, así como en el desarrollo de cada uno de los componentes del proceso de enseñanza: los objetivos, la selección y organización de los comtenidos, de las actividades, así como de las pruebas o ejercicios de evaluación.

*Paso 5. Diseñar el formato de presentación o interface del material en la pantalla* Esta tarea tiene mucho que ver con la toma de decisiones en relación a los aspectos formales del web, pero tiene una alta importancia ya que este formato condicionará la forma de navegación y el acceso a la información. En este sentido, es conveniente, la utilización de "frames" o marcos. Consisten en dividir la pantalla en dos o más partes, de modo que una de ellas queda fija. En ésta el usuario tendrán prermanentemente presentado el menú de opciones de desplazamiento o navegación a través del web.

Otra recomendación tiene que ver con decidir la utilización de una misma estética o diseño formal de las páginas del tutorial (colores, fondos de página, tipografía, distribución de los elementos gráficos y textuales). El mantener un mismo diseño formal en el web tiende a que el usuario reconozca y perciba que está moviéndose o navegando dentro del mismo lugar. Este hecho es importante con usuarios o alumnado novato o con poca experiencia de interacción con los materiales hipertextuales.

*Paso 6. Elaborar y desarrollar cada una de las páginas que configuran el web*

Esta tarea es la que más tiempo y esfuerzo requiere. Es una tarea mecánica, pues consiste en ir elaborando una a una las pantallas o páginas que constituyen el material incorporando todos los elementos textuales, gráficos, icónicos, sonoros, de enlaces, etc. Por ello, es interesante, para simplificar y facilitar el desarrollo de esta tarea, crear o diseñar previamente una plantilla de página que servirá como base para el desarrollo de las demás.

Esta plantilla debe incluir los elementos formales repetitivos, como son el fondo de página o background, el título o nombre del tutorial web (asignatura, profesor), algún icono o anagrama representativo o característico de la universidad, facultad, departamento o materia, y la inclusión del formato de tabla o tablas dentro de los cuales se incorporará el texto y demás recursos formales.

*Paso7. Comprobar en distintos navegadores el borrador del web elaborado*

Antes de publicar el material es necesario comprobar cómo funciona ese web en distintos navegadores (fundamentalmente en *Communicator* de Netscape, y *Explorer* de Microsoft). Recuérdese que la visualización del producto final del web nunca será igual de un ordenador a otro (cambian los tamaños de la tipografía, los colores, la longitud de los textos, algunos elementos de animación pueden estar desactivados ...). Esto se debe a varios factores: el tipo de software de navegación empleado, la versión del mismo, la resolución del monitor, la presencia o ausencia de ciertos plug-in, etc.

# *Paso 8. Realizar una experimentación o prueba piloto del web con un pequeño grupo de usuarios potenciales*

Antes de la publicación definitiva del material en Internet es conveniente probarlo con algunas personas (a poder ser una pequeña muestra de los potenciales usuarios del material) con la finalidad de ver cómo actúan y navegan ante el mismo. Esta prueba piloto nos dará pistas y datos sobre cómo actúan y reaccionan los posibles usuarios ante el material elaborado. Esta experimentación es la prueba de fuego definitva. Si detectamos que el web resulta confuso, complejo en su navegación o poco atractivo, es necesario reelaboralo completamente antes de proceder a su publicación electrónica.

# *Paso 9. Publicación del módulo en Internet*

El punto culminante del proceso de elaboración del material docente electrónico es su publicación en Internet. ¿Cómo hacerlo?. Las opciones pueden ser variadas y dependen de las normas y caracteríticas de la institución o centro servidor de acceso a Internet. En todo servidor existe la figura del "Webmaster" que suele ser un experto en informática responsable del funcionamiento de dicho servidor, y en consecuencia, de lo que se publica en el mismo.

# **7. Recursos informaticos para el diseño de materiales didacticos electónicos para Internet**

# *El software de diseño*

Hasta hace muy poco tiempo el diseño de páginas web exigía el conocimiento de los códigos propios del lenguaje HTML, DHTML, y últimamente XML que aunque no son excesivamente complejos, resultaban confusos y de difícil ejecución para ser aplicados por un docente no especialista en tareas de programación informática. Sin embargo, actualmente, la utilización de este lengua de programación está al alcance de cualquier usuario. Existen en el mercado distintos programas creados específicamente para facilitar el diseño de websites. Dentro del conjunto de sotware disponible con esta finalidad hemos de distinguir:

a. aquellos programas que permiten la elaboración de páginas web con calidad profesional como HotDog, Dreamwether, ... Estos programs trabajasn directamente sobre los códigos del lenguaje HTML lo que dificulta enormemente a un usuario inexperto las tareas de diseño de un webtutorial.

b. existen otro conjunto de programas que permiten trabajar directamente sobre el producto final. Son los programas denominados *wysing* que se caracterizan en que el usuario al incorporar directamente sobre una plantilla o página en blanco los elementos de diseño que considera oportuno (fondo, texto, iconos, imágenes, tablas, ..) puede mirar el resultado final aproximado sin que figueren los códigos HTML. Este tipo de programas ha facilitado enormemente las tareas de programación de las páginas web para el gran público, y entre ellos, los docentes. Uno de los más difundidos es el programa *FrontPage* de Microsoft. En las últimas versiones del navegador *Explorer* se incluye una versión más limitada del mismo denominada *FronPage Express* así como en el navegador *Communicator* se encuentra el editor de webs denominado *Composer*.

Por otra parte, las últimas versiones de los editores de texto más difundidos como el *Wordperfect* de la empresa Corel o el *Word*, también de Microsoft incorporan editores de páginas web fáciles de usar, aunque limitados en sus posibilidades El hecho de que estos editores de texto incluyan la opción de archivar cualquier fichero en lenguaje HTML facilita enormemente a un docente que componga su página primero como un fichero .doc o un archivo .wpf y posteriormente lo guarde con la extensión "html".

*c .* Finalmente hemos de citar que existe un tipo de software creado específicamente para el diseño de materiales de enseñanza electrónicos. La extensión de Internet a múltiples ámbitos, entre ellos el educativo, está provocando que cada vez existan software educativo específicamente elaborado para fines instructivos. Entre los actualmente disponibles en el mercado hemos de citasr el *Learning Space* de Lotus, *WebCourse Tool* (WebCT), el programa *Click* de fabricación española y distribución gratuita, el *Neobook, ..* 

2. *El software y direcciones para la generación y/o obtención de los elementos o componentes multimedia de las páginas web.* 

Para la creación de los elementos o componentes multimedia para la elaboración de páginas web como son los fondos, iconos, archivos de sonido, gráficos, botones, gifs animados, imágenes, líneas, ... también existe en el mercado software específico. Sin embargo, para un usuario poco especializado como es el profesorado las tareas de creación de estos elementos requieren invertir mucho tiempo y esfuerzo innecesario.

Para resolver este problema, Internet nos puede proporcionar de forma gratuita numerosas bibliotecas con estos recursos. Es relativamente fácil, con un buscador cualquiera (Altavista, Yahoo, Sol, Ozú, Olé, ...) localizar websites que ofrecen una enorme variedad de estos componentes multimedia que incorporados a los tutoriales podrán mejorar la estética y atractivo de nuestras páginas. Algunas direcciones útiles para este fín pueden ser:

# 3. *El software para la publicación y actualización del webtutorial*

Finalmente es necesario nombrar que la administración y gestión del material didáctico electrónico es una tarea de indudable trancendencia. Una cosa es el diseño del material y otra su publicación electrónica y actualización. Este último concepto hace referencia a que un web tutorial para la docencia universitaria necesita ser recisado de forma permanente bien para corregir errores detectados, bien añadiendo nuevos datos o informaciones, bien reelaborando sus aspectos formales, enlaces o contenido.

Un material docente electrónico debe estar vivo, cambiando y actualizándose de forma continuada y permanente. Este hecho es uno de los factores que más atraen a sus potenciales visitantes: que ofrezca información nueva sobre los enlaces en la red, sobre los documentos de la biblioteca virtual, sobre las actividades y contenidos de estudio, ...

Para que un docente pueda cumplimentar adecuadamente estas tarea de forma fluida, fácil y sin intermediaros existen programas, como nombramos anteriormente, para transferir ficheros desde nuestro ordenador personal al ordenador del servidor que nos da acceso a Internet. Estos programas se conocen como software FTP (File Transference Protocol) y permiten de una forma fácil y rápida proceder a las tareas de gestión y administración de nuestro website. Entre los distintos programas existentes podemos nombrar al programa denominado *FTPfácil, CuteFTP, ...* Algunos pueden obtenerse gratuitamente en direcciones de Internet como....... También hemos de indicar que las tareas de transferencia de archivos están incorporadas a programas de edición de webs como el ya citado de *FrontPage* de Microsoft.